#### *DAFTAR ISI*

 $\overline{\phantom{a}}$ 

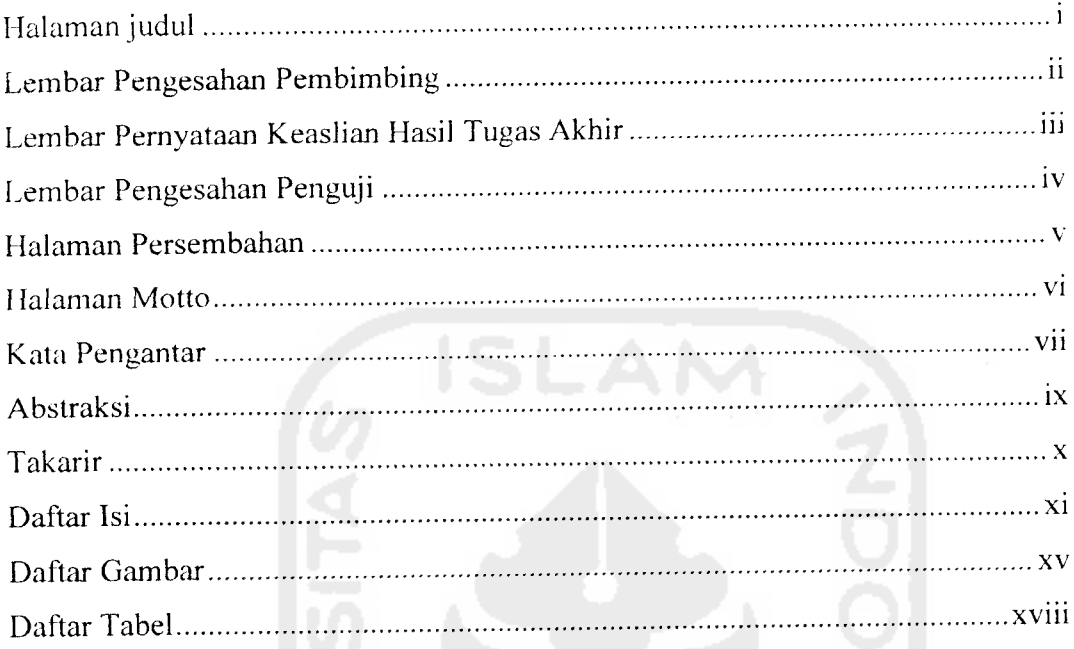

# *BAB IPENDAHULUAN*

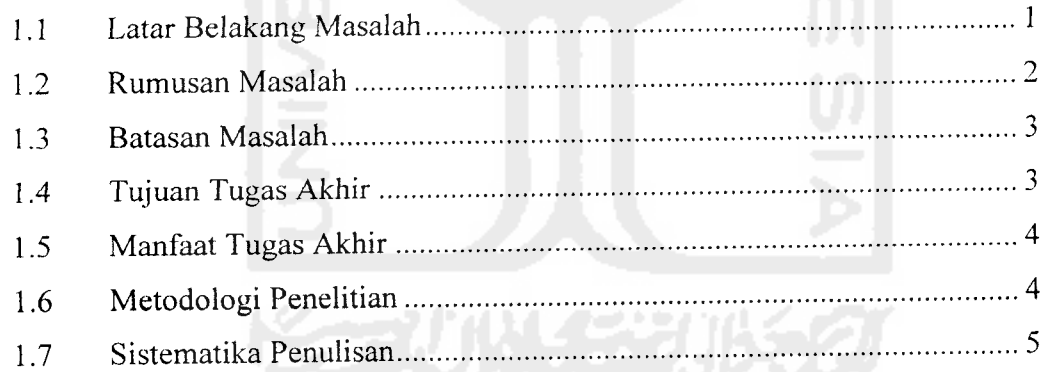

### *BAB II LANDASAN TEORI*

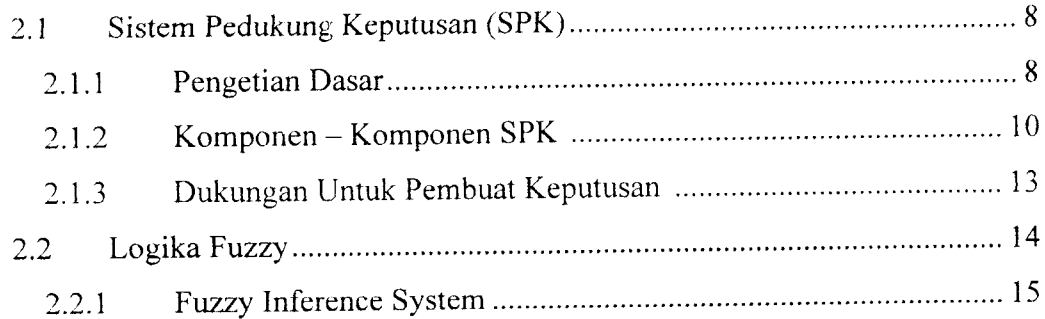

 $\frac{1}{2}$ 

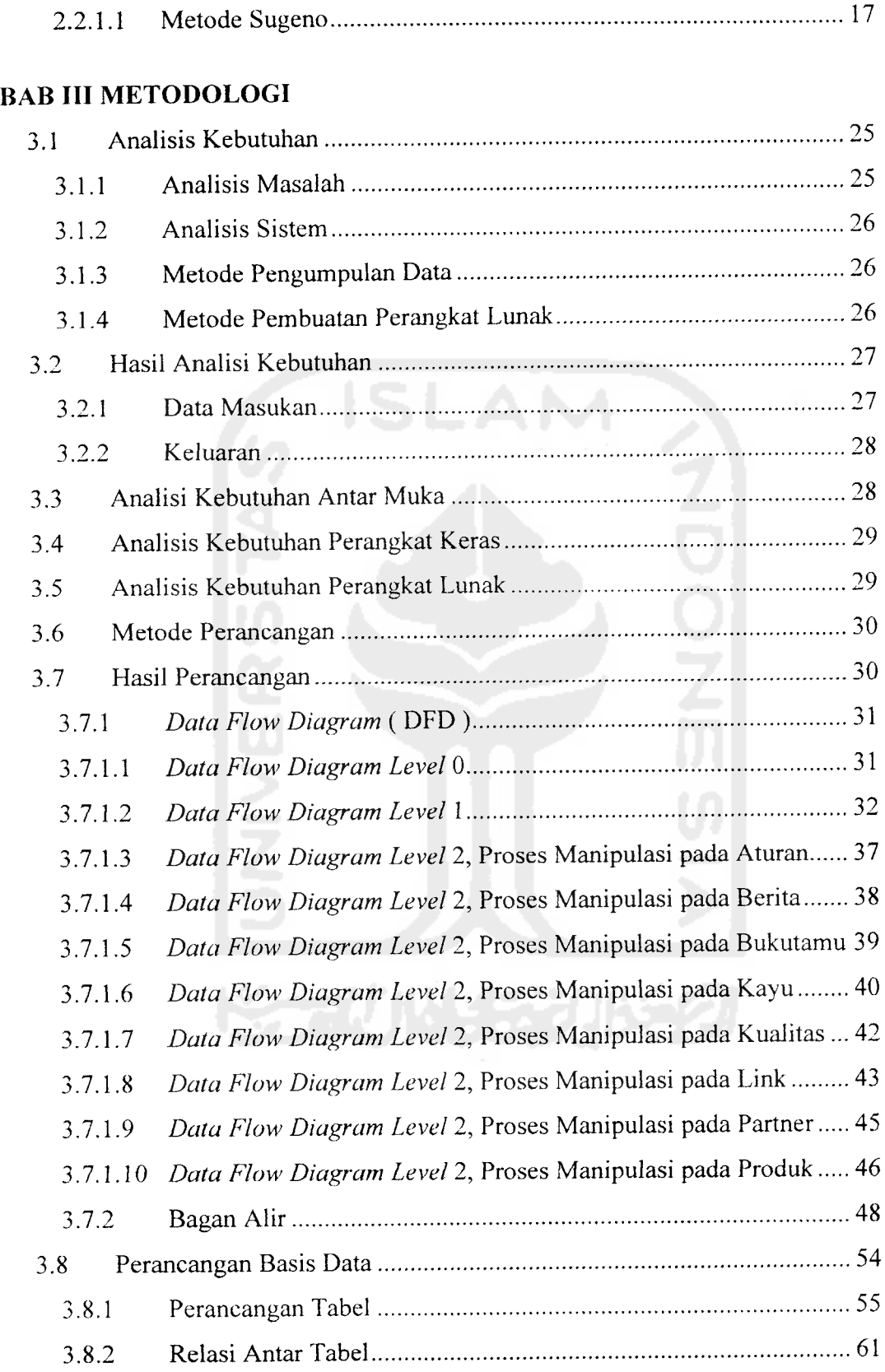

xii

 $\frac{1}{2}$ 

 $\sim 10^7$ 

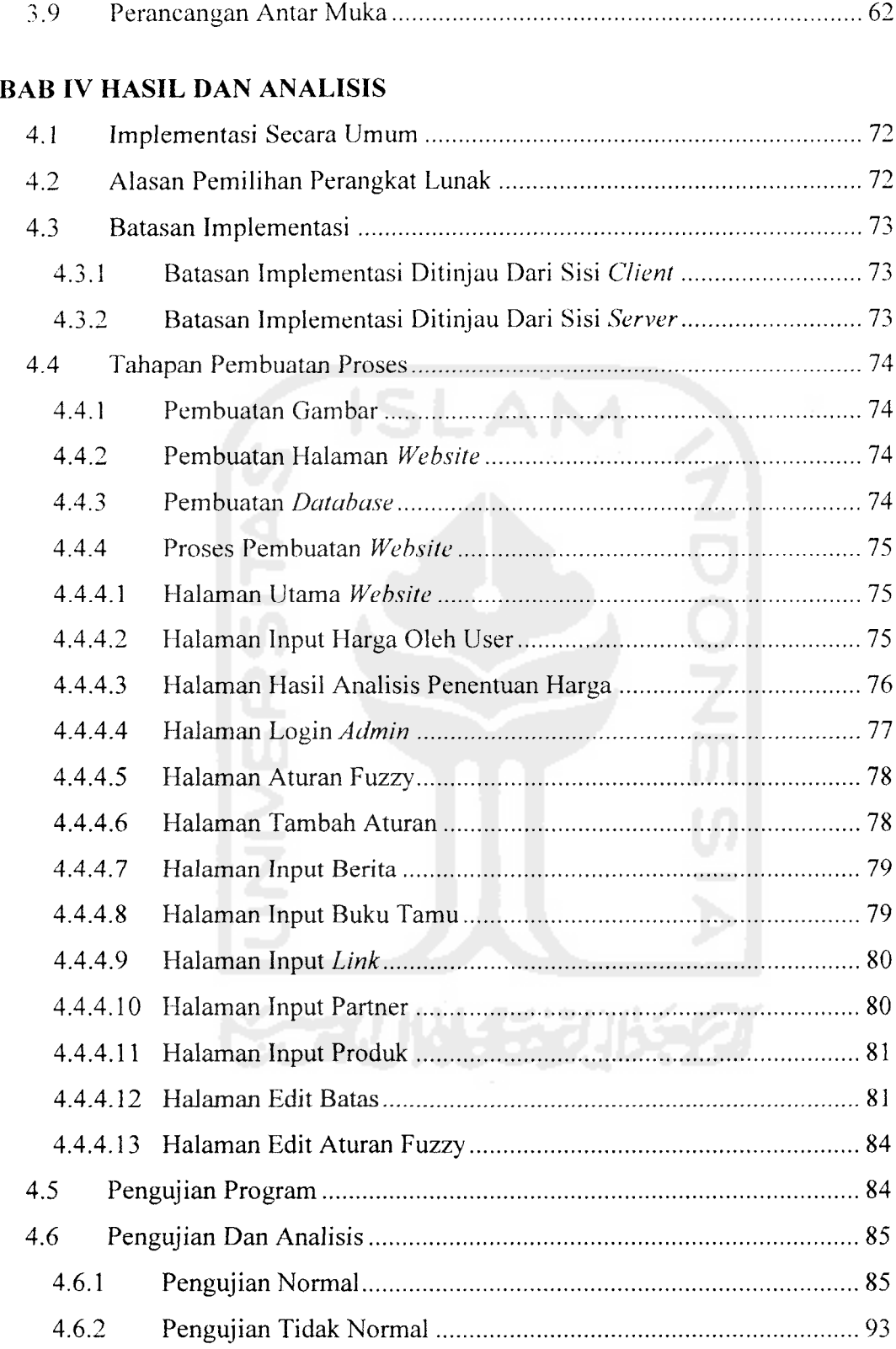

 $\sim$ 

xiii

 $\sim$   $\sim$ 

 $\sim$   $\sim$ 

#### BAB V PENUTUP

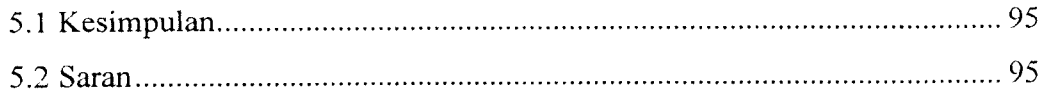

#### DAFTAR PUSTAKA

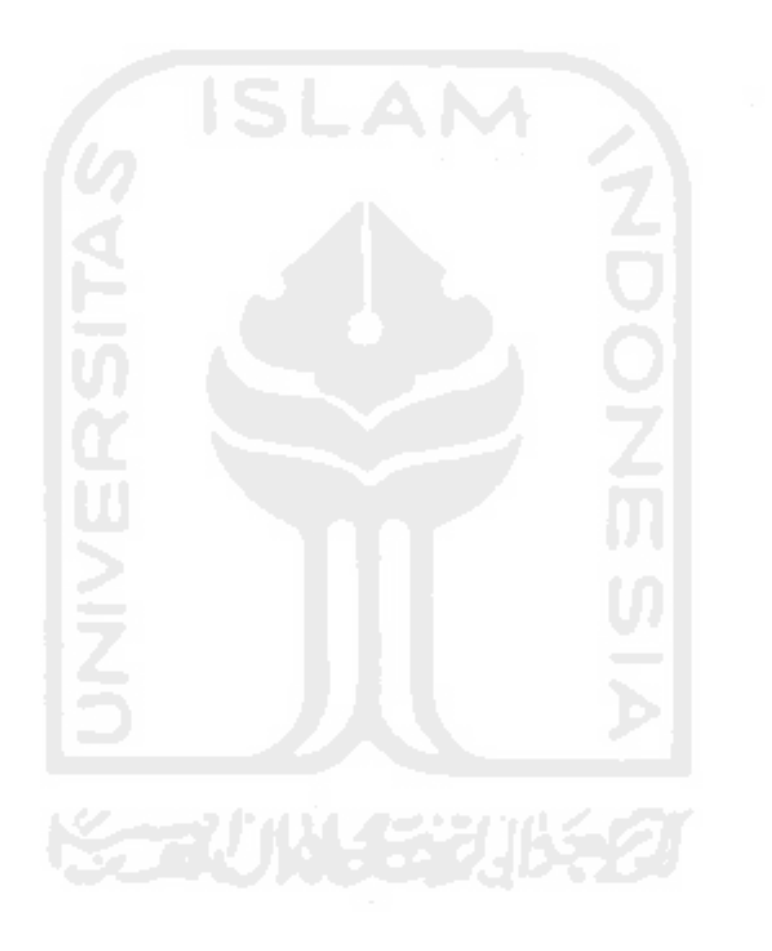

 $\overline{\phantom{a}}$ 

#### *DAFTAR GAMBAR*

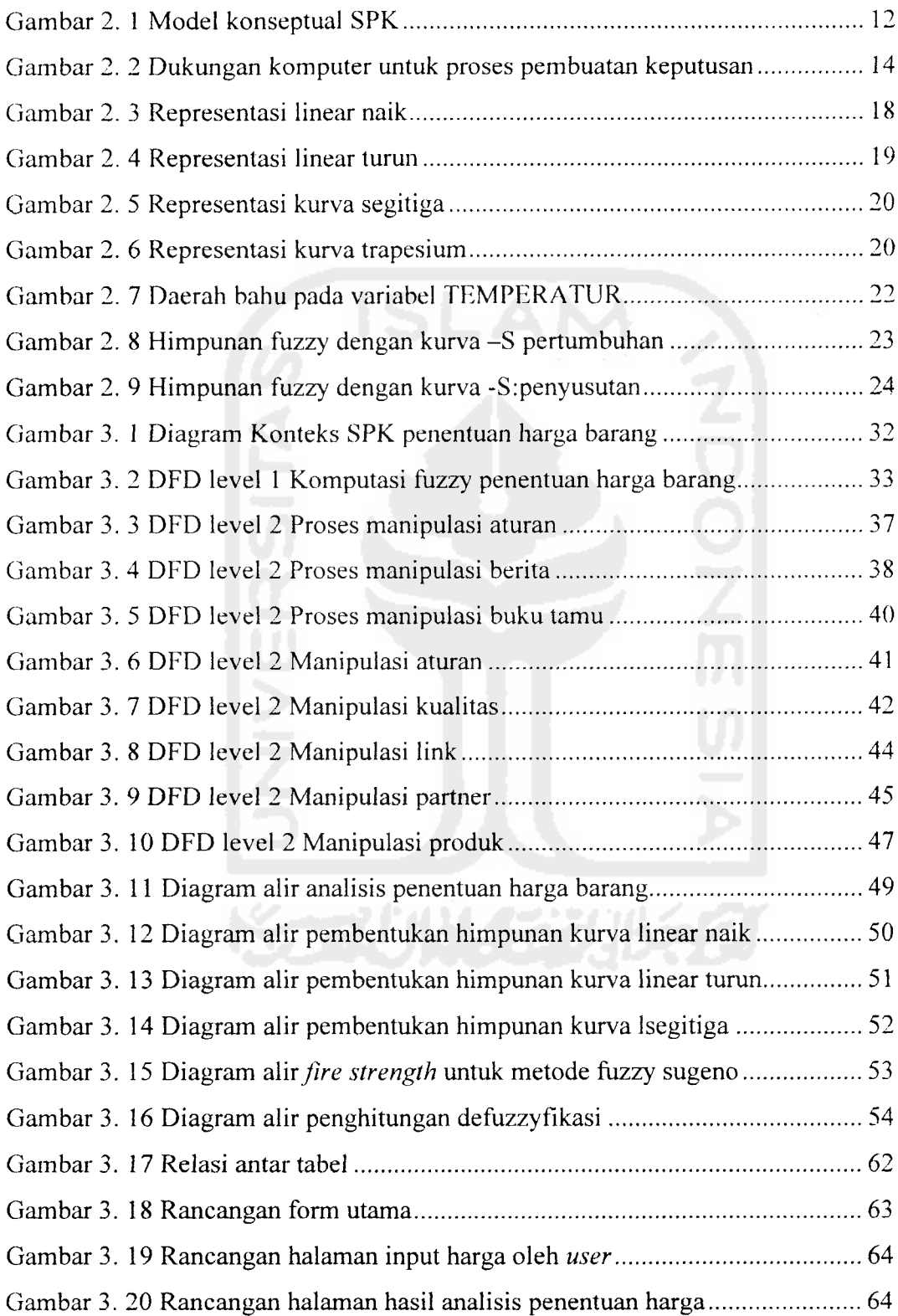

 $\overline{\phantom{a}}$ 

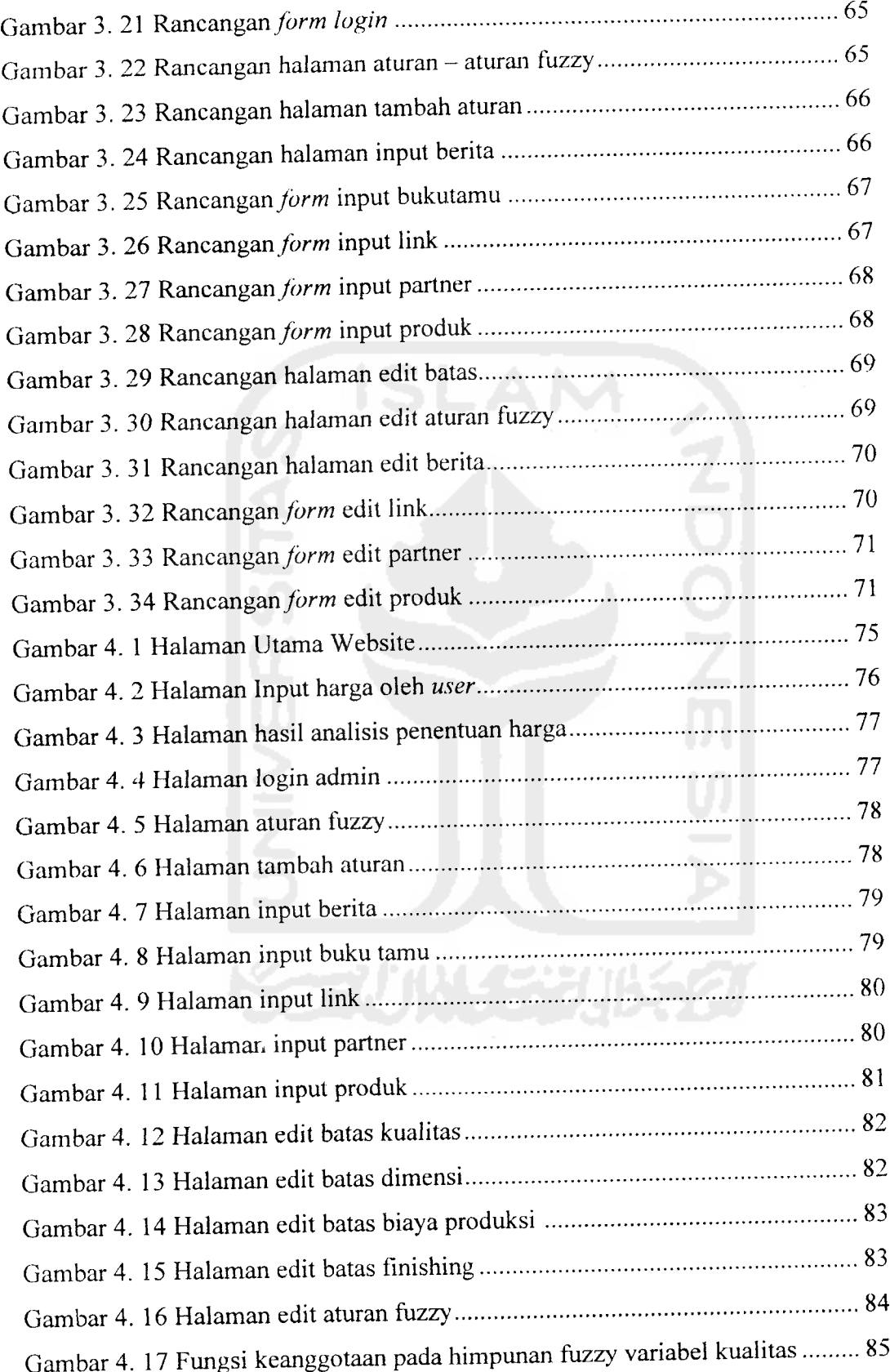

 $\mathcal{A}^{\mathcal{A}}$ 

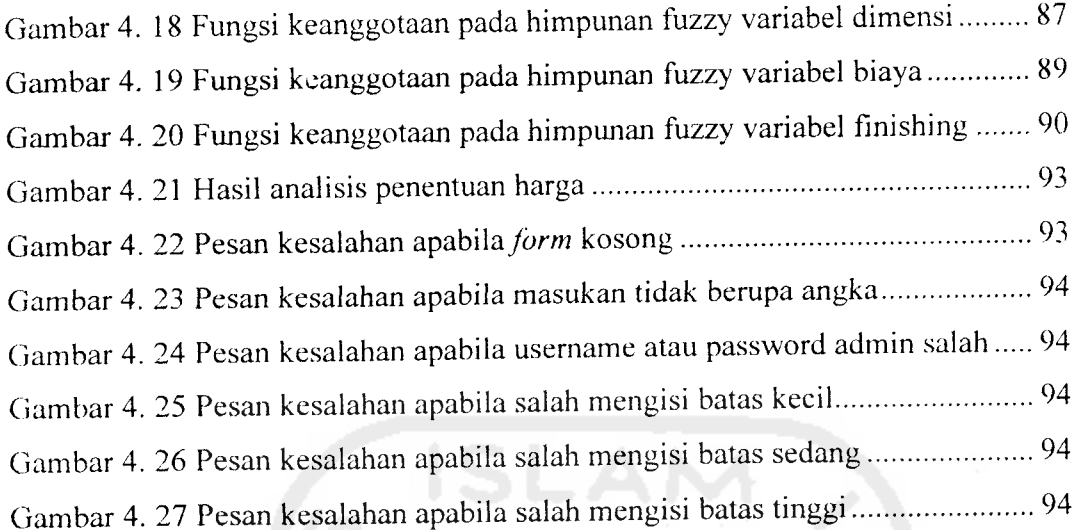

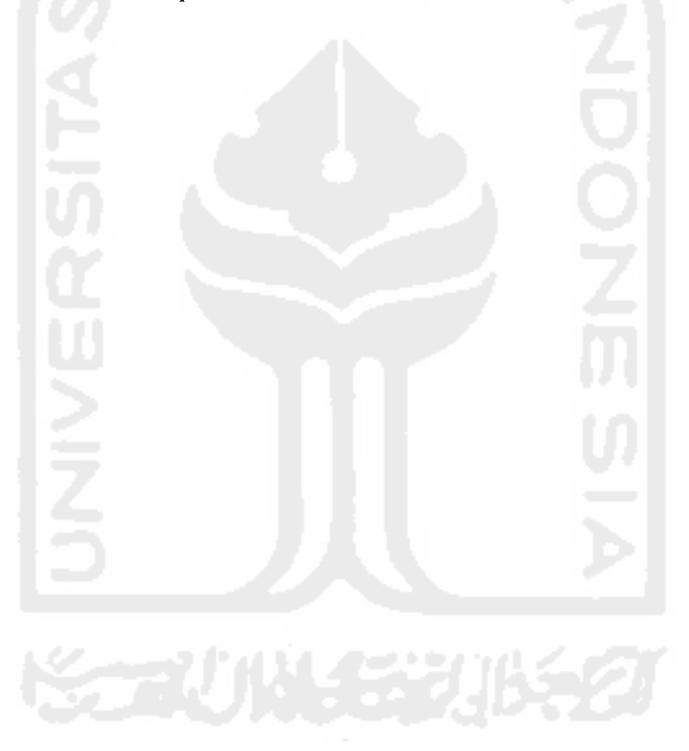

 $\hat{\mathcal{A}}$ 

### DAFTAR TABEL

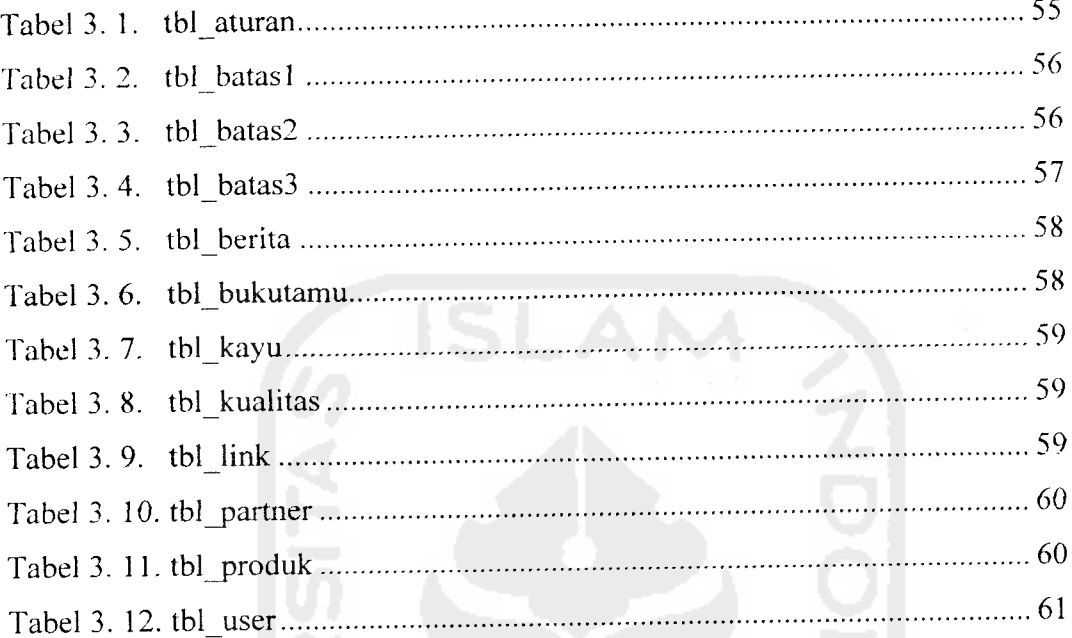

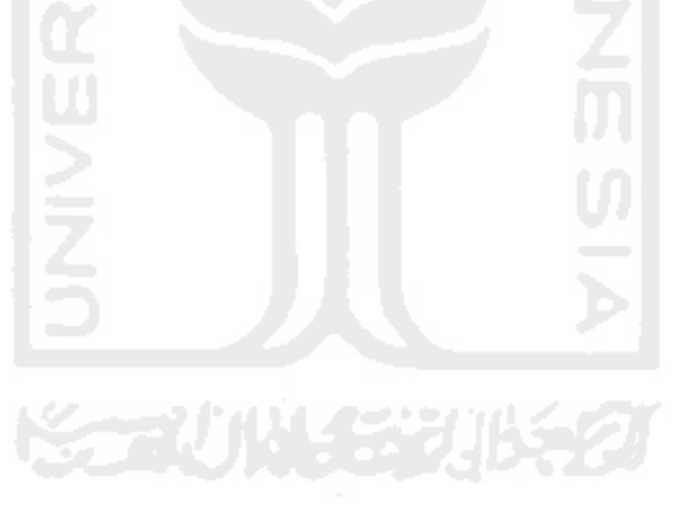

# TAKARIR

 $\sim$   $\sim$ 

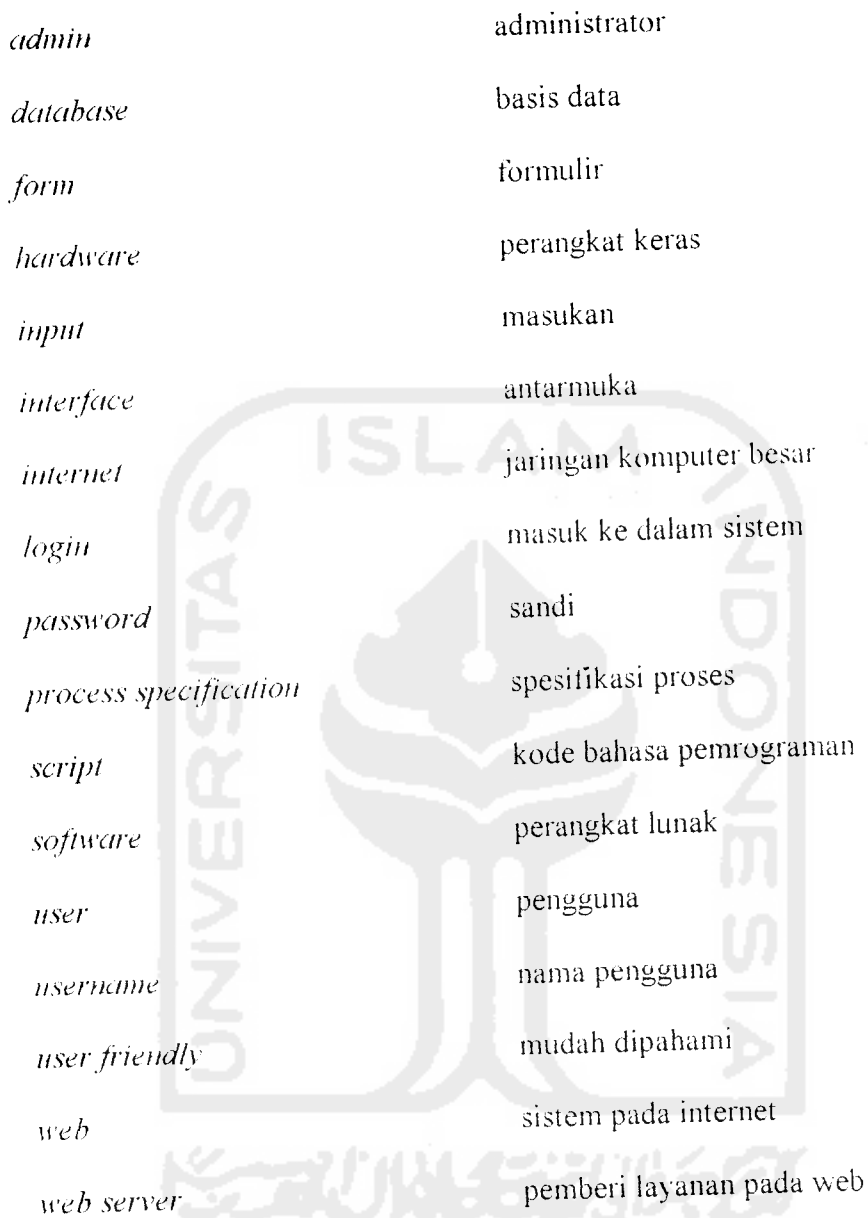

 $\begin{array}{c} \begin{array}{c} \begin{array}{c} \begin{array}{c} \end{array} \\ \end{array} \end{array} \end{array}$